# The **soulutf8** package

# Heiko Oberdiek<sup>∗</sup>

# 2016/05/16 v1.1

### Abstract

This package extends package soul and adds some support for UTF-8. Namely the input encodings utf8.def from package inputenc and package ucs's utf8x.def are supported.

# Contents

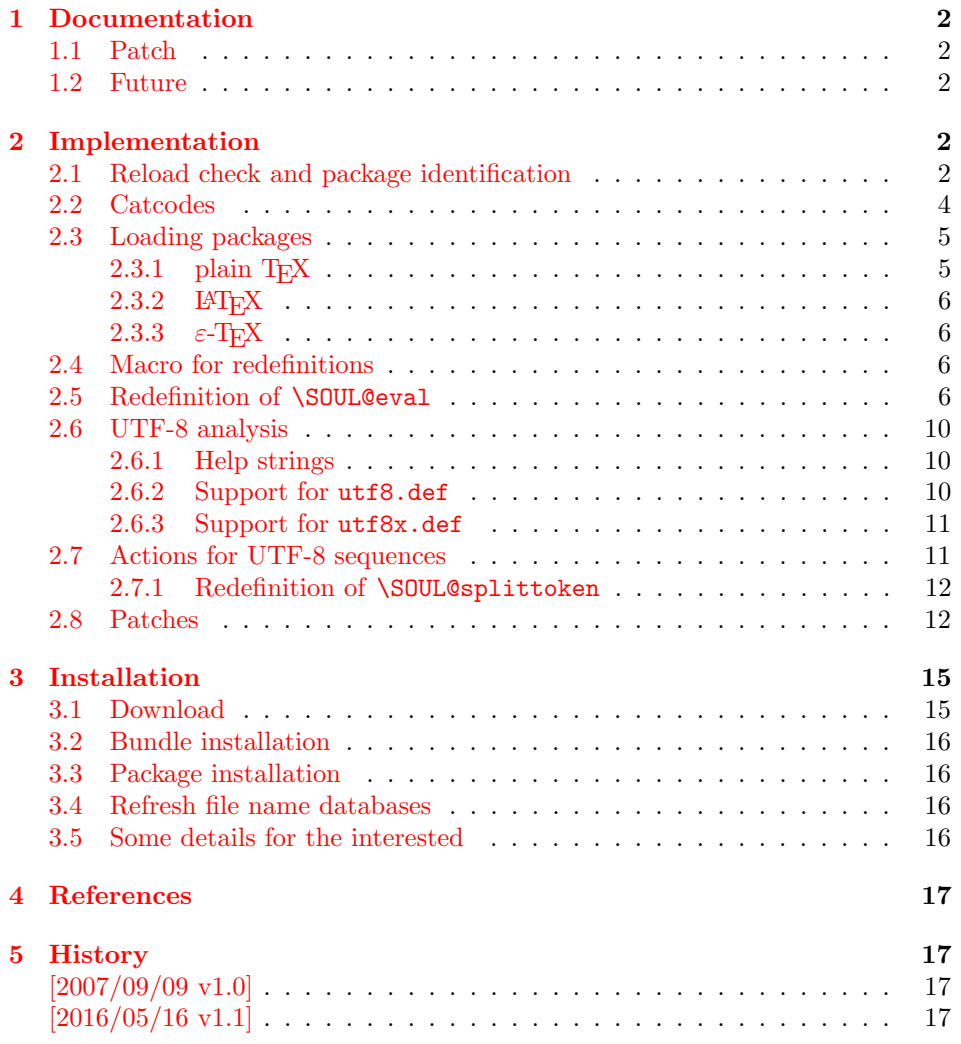

<sup>∗</sup>Please report any issues at <https://github.com/ho-tex/oberdiek/issues>

#### [6 Index](#page-16-4)  $17$

# <span id="page-1-0"></span>1 Documentation

This package soulutf8 does not have own options and does not define new user commands. Any option is passed to package soul [\[1\]](#page-16-5) that is loaded first. Then some internal macros of soul are redefined to add support for UTF-8. The following input encodings are supported:

utf8 LATEX base TDS:tex/latex/base/utf8.def [\[3\]](#page-16-6)<br>utf8x Package ucs TDS:tex/latex/ucs/utf8x.def [2] utf8x Package ucs TDS:tex/latex/ucs/utf8x.def [\[2\]](#page-16-7)

UTF-8 byte sequences are added as token group to a word, even if these UTF-8 characters are some kind of hyphen or space. As exception the following three Unicode characters are handled specially:

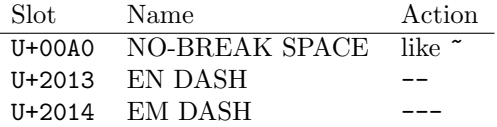

### <span id="page-1-1"></span>1.1 Patch

Also package soulutf8 tries to patch package soul to improve its behaviour:

- A problem with additional levels of curly braces is fixed. As advantage more implicite kernings are detected. However, the result may be incompatible with the original behaviour of package soul because of these respected implicite kernings.
- $\varepsilon$ -T<sub>E</sub>X, especially **\unexpanded** is supported. This allows a better protection of token groups (\mbox{. . . }, math, . . . ).

#### <span id="page-1-2"></span>1.2 Future

Currently package soul does not seem to be maintained. Nevertheless if there will be a new version that adds support for UTF-8, then this package may become obsolete.

# <span id="page-1-3"></span>2 Implementation

 $1 \langle *packet$ ackage $\rangle$ 

### <span id="page-1-4"></span>2.1 Reload check and package identification

Reload check, especially if the package is not used with LAT<sub>EX</sub>.

<span id="page-1-5"></span>2 \begingroup\catcode61\catcode48\catcode32=10\relax%

- <span id="page-1-6"></span>3 \catcode13=5 % ^^M
- <span id="page-1-13"></span>4 \endlinechar=13 %
- <span id="page-1-7"></span>5 \catcode35=6 % #
- <span id="page-1-8"></span>6 \catcode39=12 % '
- <span id="page-1-9"></span>7 \catcode44=12  $\%$ ,
- <span id="page-1-10"></span>8 \catcode45=12 % -
- <span id="page-1-11"></span>9 \catcode46=12 % .
- <span id="page-1-12"></span>10 \catcode58=12 % :

```
11 \catcode64=11 % @
12 \catcode123=1 % {
13 \catcode125=2 % }
14 \expandafter\let\expandafter\x\csname ver@soulutf8.sty\endcsname
15 \ifx\x\relax % plain-TeX, first loading
16 \else
17 \def\empty{}%
18 \ifx\x\empty % LaTeX, first loading,
19 % variable is initialized, but \ProvidesPackage not yet seen
20 \else
21 \expandafter\ifx\csname PackageInfo\endcsname\relax
22 \det\left\{x\#1\#2\{\% \right\}23 \immediate\write-1{Package #1 Info: #2.}%
24 }%
25 \else
26 \def\x#1#2{\PackageInfo{#1}{#2, stopped}}%
27 \setminusfi
28 \x{soulutf8}{The package is already loaded}%
29 \aftergroup\endinput
30 \overline{\text{1}}31 \quad \text{if}32 \endgroup%
Package identification:
33 \begingroup\catcode61\catcode48\catcode32=10\relax%
```

```
34 \catcode13=5 % ^^M
35 \endlinechar=13 %
36 \catcode35=6 % #
37 \catcode39=12 % '
38 \catcode40=12 % (
39 \catcode41=12 % )
40 \catcode44=12 % ,
41 \catcode45=12 % -
42 \catcode46=12 % .
43 \catcode47=12 % /
44 \catcode58=12 % :
45 \catcode64=11 % @
46 \catcode91=12 % [
47 \catcode93=12 % ]
48 \catcode123=1 % {
49 \catcode125=2 % }
50 \expandafter\ifx\csname ProvidesPackage\endcsname\relax
51 \def\x#1#2#3[#4]{\endgroup
52 \immediate\write-1{Package: #3 #4}%
53 \xdef#1{#4}%
54 }%
55 \else
56 \def\x#1#2[#3]{\endgroup
57 #2[{#3}]%
58 \ifx#1\@undefined
59 \xdef#1{#3}%
60 \qquad \forall \text{fi}61 \ifx#1\relax
62 \xdef#1{#3}%
63 \overline{\phantom{a}} \fi
64 }%
65 \overline{f}66 \expandafter\x\csname ver@soulutf8.sty\endcsname
67 \ProvidesPackage{soulutf8}%
```
[2016/05/16 v1.1 Permit use of UTF-8 characters in soul (HO)]%

### <span id="page-3-0"></span>2.2 Catcodes

```
69 \begingroup\catcode61\catcode48\catcode32=10\relax%
```

```
70 \catcode13=5 % ^^M
71 \endlinechar=13 %
72 \catcode123=1 % {
73 \catcode125=2 % }
74 \catcode64=11 % @
75 \def\x{\endgroup
76 \expandafter\edef\csname SOuL@AtEnd\endcsname{%
77 \endlinechar=\the\endlinechar\relax
78 \catcode13=\the\catcode13\relax
79 \catcode32=\the\catcode32\relax
80 \catcode35=\the\catcode35\relax
81 \catcode61=\the\catcode61\relax
82 \catcode64=\the\catcode64\relax
83 \catcode123=\the\catcode123\relax
84 \catcode125=\the\catcode125\relax
85 }%
86 }%
87 \x\catcode61\catcode48\catcode32=10\relax%
88 \catcode13=5 % ^^M
89 \endlinechar=13 %
90 \catcode35=6 % #
91 \catcode64=11 % @
92 \catcode123=1 % {
93 \catcode125=2 % }
94 \def\TMP@EnsureCode#1#2{%
95 \edef\SOuL@AtEnd{%
96 \SOuL@AtEnd
97 \catcode#1=\the\catcode#1\relax
98 }%
99 \catcode#1=#2\relax
100 }
101 \TMP@EnsureCode{10}{12}% ^^J
102 \TMP@EnsureCode{33}{12}% !
103 \TMP@EnsureCode{34}{12}% "
104 \TMP@EnsureCode{36}{3}% $
105 \TMP@EnsureCode{39}{12}% '
106 \TMP@EnsureCode{40}{12}% (
107 \TMP@EnsureCode{41}{12}% )
108 \TMP@EnsureCode{42}{12}% *
109 \TMP@EnsureCode{43}{12}% +
110 \TMP@EnsureCode{44}{12}% ,
111 \TMP@EnsureCode{45}{12}% -
112 \TMP@EnsureCode{46}{12}% .
113 \TMP@EnsureCode{47}{12}% /
114 \TMP@EnsureCode{58}{12}% :
115 \TMP@EnsureCode{60}{12}% <
116 \TMP@EnsureCode{62}{12}% >
117 \TMP@EnsureCode{91}{12}% [
118 \TMP@EnsureCode{93}{12}% ]
119 \TMP@EnsureCode{94}{7}% ^
120 \TMP@EnsureCode{96}{12}% '
121 \TMP@EnsureCode{126}\active % ~
122 \TMP@EnsureCode{128}{12}% ^^80
```

```
123 \TMP@EnsureCode{147}{12}% ^^93
124 \TMP@EnsureCode{148}{12}% ^^94
125 \TMP@EnsureCode{160}{12}% ^^a0
126 \TMP@EnsureCode{194}{12}% ^^c2
127 \TMP@EnsureCode{226}{12}% ^^e2
128 \edef\SOuL@AtEnd{\SOuL@AtEnd\noexpand\endinput}
```
### <span id="page-4-30"></span><span id="page-4-11"></span><span id="page-4-0"></span>2.3 Loading packages

<span id="page-4-4"></span>Package soul uses \documentclass to detect LATEX. 129 \ifx\documentclass\@undefined

### <span id="page-4-1"></span> $2.3.1$  plain T<sub>F</sub>X

First we check, whether package soul is already loaded.

<span id="page-4-5"></span>130 \expandafter\ifx\csname SOUL@\endcsname\relax

<span id="page-4-23"></span><span id="page-4-19"></span><span id="page-4-18"></span><span id="page-4-17"></span><span id="page-4-16"></span><span id="page-4-12"></span><span id="page-4-10"></span><span id="page-4-9"></span><span id="page-4-8"></span><span id="page-4-7"></span>In case of plain TEX package soul defines some macros in a simple manner that will break the definitions of miniltx.tex, for example. Therefore these macros are first saved and restored afterwards.

```
131 \let\SOuL@orgDeclareRobustCommand\DeclareRobustCommand
                   132 \let\SOuL@orgnewcommand \newcommand
                   133 \let\SOuL@orgDeclareOption \DeclareOption
                   134 \let\SOuL@orgPackageError \PackageError
                   135 \def\SOuL@restorelatexcmds{%
                   136 \let\DeclareRobustCommand\SOuL@orgDeclareRobustCommand
                   137 \let\newcommand \SOuL@orgnewcommand
                   138 \let\DeclareOption \SOuL@orgDeclareOption
                   139 \let\PackageError \SOuL@orgPackageError
                   140 }%
                   141 \input soul.sty\relax
                   142 \SOuL@restorelatexcmds
                   143 \fi
       \SOUL@error Package soul's use of \PackageError is replaced by \@PackageError of package
                   infwarerr.
                   144 \input infwarerr.sty\relax
                   145 \let\SOuL@orgSOUL@error\SOUL@error
                   146 \def\SOUL@error{%
                   147 \begingroup
                   148 \let\PackageError\@PackageError
                   149 \SOuL@orgSOUL@error
                   150 \endgroup
                   151 }%
                   152 \input etexcmds.sty\relax
\@onelevel@sanitize Define LATEX's \@onelevel@sanitize if not already available.
                   153 \expandafter\ifx\csname @onelevel@sanitize\endcsname\relax
                   154 \def\@onelevel@sanitize#1{%
                   155 \edef#1{%
                   156 \expandafter\strip@prefix\meaning#1%<br>157 }%
                   157
                   158 }%
     \strip@prefix
                   159 \def\strip@prefix#1>{}%
                   160 \fi
                   161 \else
```
# <span id="page-5-0"></span>2.3.2 LAT<sub>E</sub>X

```
162 \DeclareOption*{\PassOptionsToPackage{\CurrentOption}{soul}}%
163 \ProcessOptions\relax
164 \RequirePackage{soul}[2003/11/17]%
165 \RequirePackage{infwarerr}[2016/05/16]%
166 \RequirePackage{etexcmds}[2016/05/16]%
167 \fi
```
#### <span id="page-5-20"></span><span id="page-5-1"></span>2.3.3  $\varepsilon$ -T<sub>E</sub>X

In plain T<sub>EX</sub> command  $\$ + is an *outer* macro. Therefore numbers are used to avoid problems.

```
168 \ifetex@unexpanded
169 \catcode33=14 % '!': comment
170 \catcode43=9 % '+': ignore
171 \else
172 \catcode33=9 % '!': ignore
173 \catcode43=14 % '+': comment
174 \fi
```
# <span id="page-5-9"></span><span id="page-5-2"></span>2.4 Macro for redefinitions

#### <span id="page-5-27"></span>\SOuL@redefine

<span id="page-5-29"></span><span id="page-5-21"></span><span id="page-5-5"></span>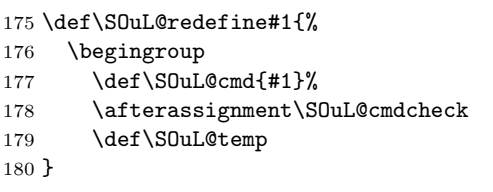

#### <span id="page-5-24"></span>\SOuL@cmdcheck

<span id="page-5-22"></span><span id="page-5-16"></span><span id="page-5-15"></span><span id="page-5-14"></span><span id="page-5-13"></span><span id="page-5-4"></span>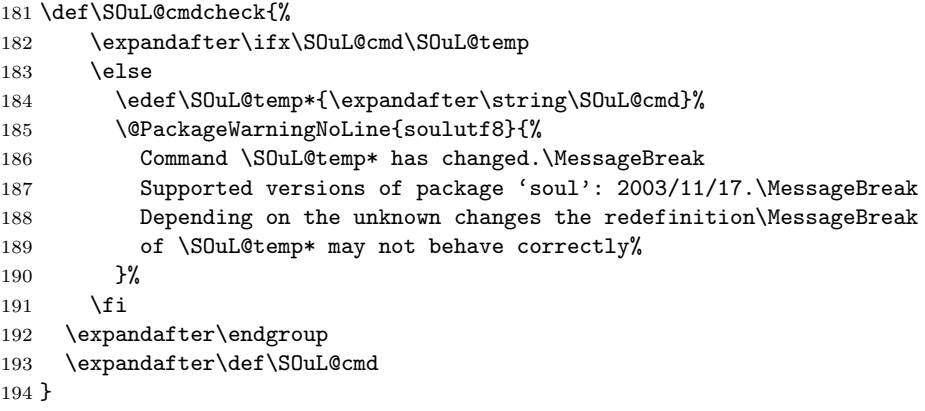

# <span id="page-5-30"></span><span id="page-5-23"></span><span id="page-5-3"></span>2.5 Redefinition of \SOUL@eval

<span id="page-5-25"></span>\SOUL@eval Macro \SOUL@eval is redefined to add detection of the first byte of a UTF-8 sequence. Because \SOUL@eval is overwritten, a warning is issued, if the contents of \SOUL@eval is not as expected.

<span id="page-5-28"></span>\SOuL@redefine\SOUL@eval{%

First the expected definition.

- <span id="page-5-26"></span>\def\SOUL@n\*##1{\SOUL@scan}%
- <span id="page-5-11"></span>\if\noexpand\SOUL@@\SOUL@spc
- \else

```
199 \SOUL@ignorespacesfalse
200 \setminusfi
201 \ifnum\SOUL@minus=\thr@@
202 \SOUL@flushminus
203 \else\ifnum\SOUL@comma=\tw@
204 \SOUL@flushcomma
205 \else\ifnum\SOUL@apo=\tw@
206 \SOUL@flushapo
207 \else\ifnum\SOUL@grave=\tw@
208 \SOUL@flushgrave
209 \fi\fi\fi\fi
210 \ifx\SOUL@@-\else\SOUL@flushminus\fi
211 \ifx\SOUL@@,\else\SOUL@flushcomma\fi
212 \ifx\SOUL@@'\else\SOUL@flushapo\fi
213 \ifx\SOUL@@'\else\SOUL@flushgrave\fi
214 \ifx\SOUL@@-%
215 \advance\SOUL@minus\@ne
216 \else\ifx\SOUL@@,%
217 \advance\SOUL@comma\@ne
218 \else\ifx\SOUL@@'%
219 \advance\SOUL@apo\@ne
220 \else\ifx\SOUL@@'%
221 \advance\SOUL@grave\@ne
222 \else
223 \SOUL@flushminus
224 \SOUL@flushcomma
225 \SOUL@flushapo
226 \SOUL@flushgrave
227 \ifx\SOUL@@\SOUL@stop
228 \def\SOUL@n*{%
229 \SOUL@doword
230 \SOUL@eventuallyexhyphen\null
231 }%
232 \else\ifx\SOUL@@\par
233 \def\SOUL@n*\par{\par\leavevmode\SOUL@scan}%
234 \else\if\noexpand\SOUL@@\SOUL@spc
235 \SOUL@doword
236 \SOUL@eventuallyexhyphen\null
237 \ifSOUL@ignorespaces
238 \else
239 \SOUL@everyspace{}%
240 \overrightarrow{f_i}241 \def\SOUL@n* {\SOUL@scan}%
242 \else\ifx\SOUL@@\\%
243 \SOUL@doword
244 \SOUL@eventuallyexhyphen\null
245 \SOUL@everyspace{\unskip\nobreak\hfil\break}%
246 \SOUL@ignorespacestrue
247 \else\ifx\SOUL@@~%
248 \SOUL@doword
249 \SOUL@eventuallyexhyphen\null
250 \SOUL@everyspace{\nobreak}%
251 \else\ifx\SOUL@@\slash
252 \SOUL@doword
253 \SOUL@eventuallyexhyphen{/}%
254 \SOUL@exhyphen{/}%
255 \else\ifx\SOUL@@\mbox
```

```
256 \def\SOUL@n*{\SOUL@addprotect}%
```

```
257 \else\ifx\SOUL@@\hbox
258 \def\SOUL@n*{\SOUL@addprotect}%
259 \else\ifx\SOUL@@\soulomit
260 \def\SOUL@n*\soulomit##1{%
261 \SOUL@doword
262 {\spaceskip\SOUL@spaceskip##1}%
263 \SOUL@scan
264 }%
265 \else\ifx\SOUL@@\break
266 \SOUL@doword
267 \break
268 \else\ifx\SOUL@@\linebreak
269 \SOUL@doword
270 \SOUL@everyspace{\linebreak}%
271 \else\ifcat\bgroup\noexpand\SOUL@@
272 \def\SOUL@n*{\SOUL@addgroup{}}%
273 \else\ifcat$\noexpand\SOUL@@
274 \def\SOUL@n*{\SOUL@addmath}%
275 \else
276 \def\SOUL@n*{\SOUL@dotoken}%
277 \fi\fi\fi\fi\fi\fi\fi\fi\fi\fi\fi\fi\fi
278 \fi\fi\fi\fi
279 \SOUL@n*%
280 }{%
```
<span id="page-7-43"></span><span id="page-7-29"></span><span id="page-7-27"></span><span id="page-7-26"></span><span id="page-7-25"></span><span id="page-7-9"></span><span id="page-7-8"></span>Now the redefined version follows.

```
281 \def\SOUL@n*##1{\SOUL@scan}%
282 \if\noexpand\SOUL@@\SOUL@spc
283 \else
284 \SOUL@ignorespacesfalse
285 \fi
286 \ifnum\SOUL@minus=\thr@@
287 \SOUL@flushminus
288 \else\ifnum\SOUL@comma=\tw@
289 \SOUL@flushcomma
290 \else\ifnum\SOUL@apo=\tw@
291 \SOUL@flushapo
292 \else\ifnum\SOUL@grave=\tw@
293 \SOUL@flushgrave
294 \fi\fi\fi\fi
295 \ifx\SOUL@@-\else\SOUL@flushminus\fi
296 \ifx\SOUL@@,\else\SOUL@flushcomma\fi
297 \ifx\SOUL@@'\else\SOUL@flushapo\fi
298 \ifx\SOUL@@'\else\SOUL@flushgrave\fi
299 \ifx\SOUL@@-%
300 \advance\SOUL@minus\@ne
301 \else\ifx\SOUL@@,%
302 \advance\SOUL@comma\@ne
303 \else\ifx\SOUL@@'%
304 \advance\SOUL@apo\@ne
305 \else\ifx\SOUL@@'%
306 \advance\SOUL@grave\@ne
307 \else
308 \SOUL@flushminus
309 \SOUL@flushcomma
310 \SOUL@flushapo
311 \SOUL@flushgrave
312 \ifx\SOUL@@\SOUL@stop
313 \def\SOUL@n*{%
```

```
314 \SOUL@doword
315 \SOUL@eventuallyexhyphen\null
316 }%
317 \else\ifx\SOUL@@\par
318 \def\SOUL@n*\par{\par\leavevmode\SOUL@scan}%
319 \else\if\noexpand\SOUL@@\SOUL@spc
320 \SOUL@doword
321 \SOUL@eventuallyexhyphen\null
322 \ifSOUL@ignorespaces
323 \else
324 \SOUL@everyspace{}%
325 \fi
326 \def\SOUL@n* {\SOUL@scan}%
327 \else\ifx\SOUL@@\\%
328 \SOUL@doword
329 \SOUL@eventuallyexhyphen\null
330 \SOUL@everyspace{\unskip\nobreak\hfil\break}%
331 \SOUL@ignorespacestrue
332 \else\ifx\SOUL@@~%
333 \SOUL@doword
334 \SOUL@eventuallyexhyphen\null
335 \SOUL@everyspace{\nobreak}%
336 \else\ifx\SOUL@@\slash
337 \SOUL@doword
338 \SOUL@eventuallyexhyphen{/}%
339 \SOUL@exhyphen{/}%
340 \else\ifx\SOUL@@\mbox
341 \def\SOUL@n*{\SOUL@addprotect}%
342 \else\ifx\SOUL@@\hbox
343 \def\SOUL@n*{\SOUL@addprotect}%
344 \else\ifx\SOUL@@\soulomit
345 \def\SOUL@n*\soulomit##1{%
346 \SOUL@doword
347 {\spaceskip\SOUL@spaceskip##1}%
348 \SOUL@scan
349 }%
350 \else\ifx\SOUL@@\break
351 \SOUL@doword
352 \break
353 \else\ifx\SOUL@@\linebreak
354 \SOUL@doword
355 \SOUL@everyspace{\linebreak}%
356 \else\ifcat\bgroup\noexpand\SOUL@@
357 \def\SOUL@n*{\SOUL@addgroup{}}%
358 \else\ifcat$\noexpand\SOUL@@
359 \def\SOUL@n*{\SOUL@addmath}%
360 \else
The current token is examined to detect the start of a UTF-8 sequence.
361 \SOuL@analyzeutfviii
362 \ifcase\SOuL@octets
363 \SOuL@analyzeutfviiix
364 \fi
365 \ifcase\SOuL@octets
366 \def\SOUL@n*{\SOUL@dotoken}%
367 \or % 1
368 \or % 2
369 \def\SOUL@n*{\SOuL@addtwooctets}%
370 \or % 3
```

```
371 \def\SOUL@n*{\SOuL@addthreeoctets}%
372 \or \sqrt{4}373 \def\SOUL@n*{\SOuL@addfouroctets}%
374 \fi
375 \fi\fi\fi\fi\fi\fi\fi\fi\fi\fi\fi\fi\fi
376 \fi\fi\fi\fi
377 \SOUL@n*%
378 }
```
# <span id="page-9-30"></span><span id="page-9-0"></span>2.6 UTF-8 analysis

#### <span id="page-9-1"></span>2.6.1 Help strings

```
379 \def\SOuL@defsanitizedstring#1#2{%
380 \expandafter\def\csname SOuL@string#1\endcsname{#2}%
381 \expandafter\@onelevel@sanitize\csname SOuL@string#1\endcsname
382 }
383 \SOuL@defsanitizedstring{UTFviii}{UTFviii@}
384 \SOuL@defsanitizedstring{octets}{@octets}
385 \SOuL@defsanitizedstring{two}{two}
386 \SOuL@defsanitizedstring{three}{three}
387 \SOuL@defsanitizedstring{four}{four}
388 \SOuL@defsanitizedstring{macrocolon}{macro:}
389 \SOuL@defsanitizedstring{csnameu}{csname u8-}
390 \SOuL@defsanitizedstring{undeferr}{utf@viii@undeferr}
391 \def\SOuL@stringendash{^^e2^^80^^93}
392 \def\SOuL@stringemdash{^^e2^^80^^94}
393 \def\SOuL@stringnobreakspace{^^c2^^a0}
394 \edef\SOuL@charhash{\string #}
395 \edef\SOuL@chartwo{\string 2}
396 \edef\SOuL@charthree{\string 3}
397 \def\SOuL@empty{}
```
<span id="page-9-33"></span><span id="page-9-32"></span><span id="page-9-31"></span><span id="page-9-29"></span><span id="page-9-28"></span><span id="page-9-27"></span><span id="page-9-17"></span><span id="page-9-16"></span><span id="page-9-15"></span><span id="page-9-2"></span>2.6.2 Support for utf8.def

```
\SOuL@analyzeutfviii
```

```
398 \begingroup
399 \edef\x{\endgroup
400 \def\noexpand\SOuL@analyzeutfviii{%
401 \noexpand\expandafter\noexpand\SOuL@checkutfviii
402 \noexpand\meaning\noexpand\SOUL@@
403 \SOuL@stringUTFviii\SOuL@stringoctets
404 \noexpand\@nil
405 }%
406 \def\noexpand\SOuL@checkutfviii
407 ##1\SOuL@stringUTFviii##2\SOuL@stringoctets##3\noexpand\@nil
408 }%
409 \x{%
410 \def\SOuL@temp{#2}%
411 \chardef\SOuL@octets=%
412 \ifx\SOuL@temp\SOuL@stringtwo
413 \tw@
414 \else\ifx\SOuL@temp\SOuL@stringthree
415 \thr@@
416 \else\ifx\SOuL@temp\SOuL@stringfour
417 4 %
418 \else
419 \anglez
420 \quad \text{ifififif}
```
}

#### <span id="page-10-33"></span><span id="page-10-28"></span><span id="page-10-22"></span><span id="page-10-20"></span><span id="page-10-14"></span><span id="page-10-0"></span>2.6.3 Support for utf8x.def

#### <span id="page-10-19"></span>\SOuL@analyzeutfviiix

<span id="page-10-23"></span>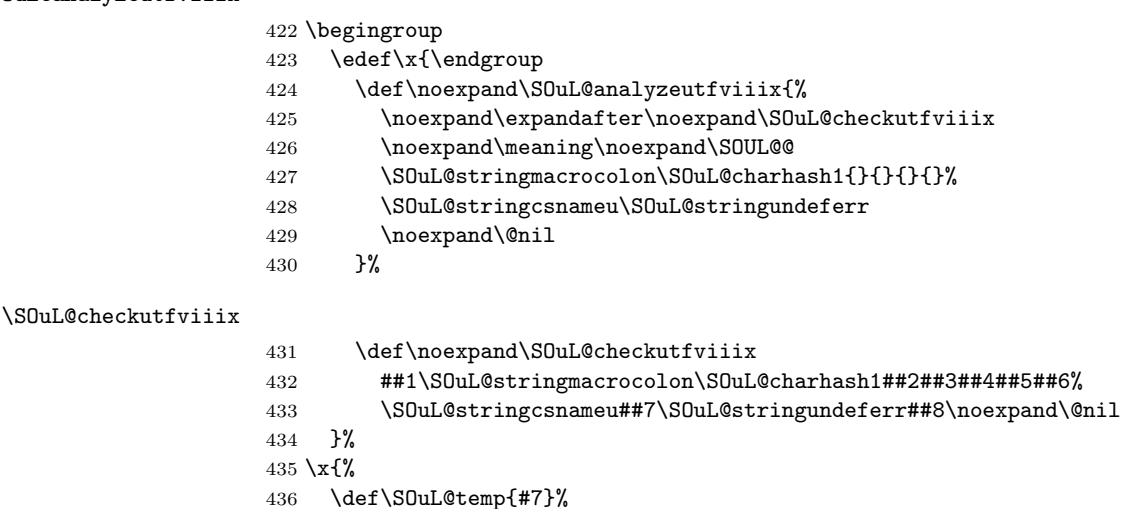

<span id="page-10-34"></span><span id="page-10-31"></span><span id="page-10-30"></span><span id="page-10-29"></span><span id="page-10-21"></span><span id="page-10-11"></span><span id="page-10-10"></span><span id="page-10-6"></span><span id="page-10-5"></span><span id="page-10-3"></span><span id="page-10-2"></span> \def\SOuL@temp{#7}% \ifx\SOuL@temp\SOuL@empty \chardef\SOuL@octets=\z@ \else \def\SOuL@temp{#5}% \ifx\SOuL@temp\SOuL@charthree \chardef\SOuL@octets=4 % 443 \else \def\SOuL@temp{#3}% \ifx\SOuL@temp\SOuL@chartwo \chardef\SOuL@octets=\thr@@ \else \chardef\SOuL@octets=\tw@ \fi \fi \fi }

# <span id="page-10-12"></span><span id="page-10-8"></span><span id="page-10-7"></span><span id="page-10-1"></span>2.7 Actions for UTF-8 sequences

#### <span id="page-10-18"></span>\SOuL@addtwooctets

\def\SOuL@addtwooctets#1#2{%

- <span id="page-10-32"></span>\def\SOuL@temp{#1#2}%
- <span id="page-10-4"></span>\@onelevel@sanitize\SOuL@temp
- <span id="page-10-13"></span>\ifx\SOuL@temp\SOuL@stringnobreakspace
- <span id="page-10-24"></span>\SOUL@doword
- <span id="page-10-16"></span>\SOUL@eventuallyexhyphen\null
- <span id="page-10-15"></span>\SOUL@everyspace{\nobreak}%
- <span id="page-10-25"></span>\let\SOuL@next\SOUL@scan
- \else
- <span id="page-10-26"></span>\def\SOuL@next{%
- <span id="page-10-17"></span>! \SOUL@addtoken{{\noexpand#1\noexpand#2}}%
- <span id="page-10-9"></span>+ \SOUL@addtoken{{\etex@unexpanded{#1#2}}}%
- }%
- 466  $\overline{f}$
- <span id="page-10-27"></span>\SOuL@next

```
468 }
```
#### <span id="page-11-9"></span>\SOuL@addthreeoctets

```
470 \def\SOuL@temp{#1#2#3}%
471 \@onelevel@sanitize\SOuL@temp
472 \ifx\SOuL@temp\SOuL@stringendash
473 \SOUL@doword
474 \SOUL@eventuallyexhyphen{-}%
475 \SOUL@exhyphen{--}%
476 \let\SOuL@next\SOUL@scan
477 \else
478 \ifx\SOuL@temp\SOuL@stringemdash
479 \SOUL@doword
480 \SOUL@eventuallyexhyphen{-}%
481 \SOUL@exhyphen{---}%
482 \let\SOuL@next\SOUL@scan
483 \else
484 \def\SOuL@next{%
485 ! \SOUL@addtoken{{\noexpand#1\noexpand#2\noexpand#3}}%
486 + \SOUL@addtoken{{\etex@unexpanded{#1#2#3}}}%
487 }%
488 \fi
489 \fi
490 \SOuL@next
491 }
```
#### <span id="page-11-8"></span>\SOuL@addfouroctets

```
492 \def\SOuL@addfouroctets#1#2#3#4{%
493 ! \SOUL@addtoken{{\noexpand#1\noexpand#2\noexpand#3\noexpand#4}}%
494 + \SOUL@addtoken{{\etex@unexpanded{#1#2#3#4}}}%
495 }
```
#### <span id="page-11-0"></span>2.7.1 Redefinition of \SOUL@splittoken

\def\SOuL@addthreeoctets#1#2#3{%

<span id="page-11-25"></span>\SOUL@splittoken Macro \SOUL@splittoken separates the first token or token group from a word and redefines the word to contain the remaining tokens. However if the remaining tokens are a token group, then the curly braces will be removed and the token group is splitted by the next call of \SOUL@splittoken. The redefinition avoids the removal of curly braces around the remaining tokens.

```
496 \SOuL@redefine\SOUL@splittoken#1#2\SOUL@stop{%
497 \global\SOUL@token={#1}%
498 \global\SOUL@word={#2}%
499 }#1{%
500 \global\SOUL@token={#1}%
501 \SOuL@remainingtoken\relax
502 }
```
#### <span id="page-11-24"></span>\SOuL@remainingtoken

```
503 \def\SOuL@remainingtoken#1\SOUL@stop{%
504 \global\SOUL@word=\expandafter{\@gobble#1}%
505 }
```
# <span id="page-11-1"></span>2.8 Patches

The fixed \SOUL@splittoken allows to remove the double sets of curly braces in other macros of package soul. The benefit is that implicite kernings are more often detected and fixes a bug in package soul. The disadvantage is incompatibility. The width of the resulting strings may change.

#### <span id="page-12-12"></span>\SOUL@flushcomma

```
506 \SOuL@redefine\SOUL@flushcomma{%
507 \ifcase\SOUL@comma
508 \or
509 \edef\x{\SOUL@word={\the\SOUL@word,}}\x
510 \or
511 \edef\x{\SOUL@word={\the\SOUL@word{{,,}}}}\x
512 \fi
513 \SOUL@comma\z@
514 }{%
515 \ifcase\SOUL@comma
516 \or
517 \edef\x{\SOUL@word={\the\SOUL@word,}}\x
518 \or
519 \edef\x{\SOUL@word={\the\SOUL@word{,,}}}\x
520 \fi
521 \SOUL@comma\z@
522 }
```
#### <span id="page-12-11"></span>\SOUL@flushapo

<span id="page-12-24"></span><span id="page-12-23"></span><span id="page-12-22"></span><span id="page-12-21"></span><span id="page-12-17"></span><span id="page-12-10"></span><span id="page-12-2"></span>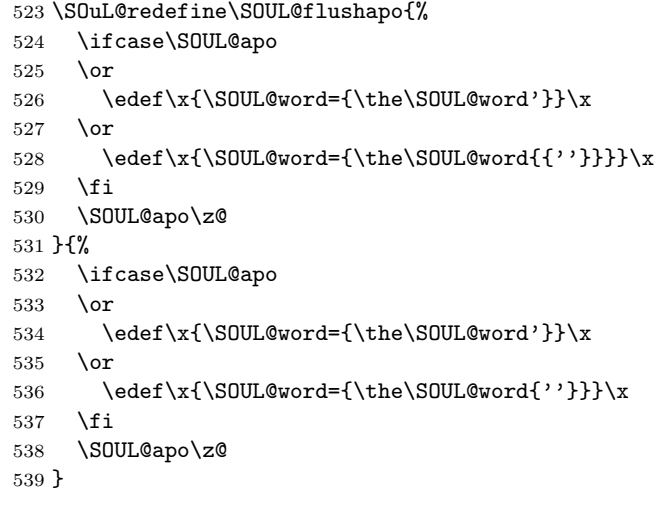

#### <span id="page-12-13"></span>\SOUL@flushgrave

<span id="page-12-6"></span>\SOUL@addgroup

```
541 \ifcase\SOUL@grave
542 \or
543 \edef\x{\SOUL@word={\the\SOUL@word'}}\x
544 \or
545 \edef\x{\SOUL@word={\the\SOUL@word{{''}}}}\x
```

```
546 \fi
547 \SOUL@grave\z@
```

```
548 }{%
```

```
549 \ifcase\SOUL@grave
550 \or
```

```
551 \edef\x{\SOUL@word={\the\SOUL@word'}}\x
```
}

```
552 \or
```

```
553 \edef\x{\SOUL@word={\the\SOUL@word{''}}}\x
```

```
555 \SOUL@grave\z@
```

```
554 \fi
```

```
540 \SOuL@redefine\SOUL@flushgrave{%
```

```
557 \SOuL@redefine\SOUL@addgroup#1#2{%
558 {%
559 \let\protect\noexpand
560 \edef\x{%
561 \global\SOUL@word={%
562 \the\SOUL@word
563 {{\noexpand#1#2}}%
564 }%
565 }%
566 \chi567 }%
568 \SOUL@scan
569 }#1#2{%
570 \begingroup
571 \let\protect\noexpand
572 \edef\x{\endgroup
573 \SOUL@word={%
574 \the\SOUL@word
575 ! {\noexpand#1{#2}}%
576 + {\etex@unexpanded{#1{#2}}}%
577 }%
578 }%
579 \x
580 \SOUL@scan
581 }
582 \SOuL@redefine\SOUL@addmath$#1${%
583 {%
584 \let\protect\noexpand
585 \text{def}\x{\}}586 \global\SOUL@word={%
587 \the\SOUL@word
588 {{\hbox{$#1$}}}%
589 }%
590 }%
591 \chi592 }%
593 \SOUL@scan
594 }$#1${%
595 \begingroup
596 \let\protect\noexpand
597 \edef\x{\endgroup
598 \SOUL@word={%
599 \the\SOUL@word
600 ! {\hbox{$#1$}}%
601 + {\etex@unexpanded{\hbox{$#1$}}}%
602 }%
603 }%
604 \quad \lambda x605 \SOUL@scan
606 }
```
#### <span id="page-13-10"></span>\SOUL@addprotect

<span id="page-13-31"></span><span id="page-13-30"></span><span id="page-13-29"></span><span id="page-13-28"></span><span id="page-13-23"></span><span id="page-13-22"></span><span id="page-13-21"></span><span id="page-13-20"></span><span id="page-13-16"></span><span id="page-13-15"></span><span id="page-13-12"></span><span id="page-13-9"></span><span id="page-13-6"></span><span id="page-13-5"></span><span id="page-13-2"></span><span id="page-13-0"></span>\SOUL@addmath

<span id="page-13-34"></span><span id="page-13-33"></span><span id="page-13-32"></span><span id="page-13-25"></span><span id="page-13-24"></span><span id="page-13-17"></span><span id="page-13-13"></span><span id="page-13-8"></span><span id="page-13-7"></span><span id="page-13-3"></span><span id="page-13-1"></span> \SOuL@redefine\SOUL@addprotect#1#2{% {% \let\protect\noexpand  $\ede f\ x\$ 

<span id="page-14-24"></span><span id="page-14-23"></span><span id="page-14-16"></span><span id="page-14-15"></span><span id="page-14-11"></span><span id="page-14-7"></span><span id="page-14-5"></span> \global\SOUL@word={% \the\SOUL@word {{\hbox{#2}}}% 614 }% 615 }% 616  $\chi$ 617 }% \SOUL@scan 619 }#1#2{% \begingroup \let\protect\noexpand \edef\x{\endgroup \SOUL@word={% \the\SOUL@word ! {\hbox{#2}}% + {\etex@unexpanded{\hbox{#2}}}% 627 }% 628 }%  $\overline{\phantom{1}}$  \SOUL@scan 631 }

#### <span id="page-14-8"></span>\SOUL@addtoken

<span id="page-14-28"></span><span id="page-14-27"></span><span id="page-14-26"></span><span id="page-14-25"></span><span id="page-14-22"></span><span id="page-14-21"></span><span id="page-14-20"></span><span id="page-14-19"></span><span id="page-14-18"></span><span id="page-14-17"></span><span id="page-14-13"></span><span id="page-14-12"></span><span id="page-14-10"></span><span id="page-14-6"></span><span id="page-14-3"></span>632 + \SOuL@redefine\SOUL@addtoken#1{%  $633 + \text{edef}\x{\%}$ 634 + \SOUL@word={% 635 + \the\SOUL@word  $636 + \n\noexpand#1%$  $637 +$  }%  $638 +$  }%  $639 + \chi$  $640 + \sqrt{SDUL@scan}$  $641 + \}$ #1{%  $642$  + \edef\x{%  $643 + \$  \SOUL@word={%} 644 + \the\SOUL@word 645 + \etex@unexpanded{#1}%  $646 +$  }%  $647 +$  }%  $648 + \chi$ 649 + \SOUL@scan  $650 + \frac{1}{6}$ 651 \SOuL@AtEnd% 652  $\langle$ /package $\rangle$ 

# <span id="page-14-29"></span><span id="page-14-14"></span><span id="page-14-9"></span><span id="page-14-4"></span><span id="page-14-0"></span>3 Installation

# <span id="page-14-1"></span>3.1 Download

**Package.** This package is available on  $CTAN^1$  $CTAN^1$ :

[CTAN:macros/latex/contrib/oberdiek/soulutf8.dtx](https://ctan.org/tex-archive/macros/latex/contrib/oberdiek/soulutf8.dtx) The source file.

[CTAN:macros/latex/contrib/oberdiek/soulutf8.pdf](https://ctan.org/tex-archive/macros/latex/contrib/oberdiek/soulutf8.pdf) Documentation.

<span id="page-14-2"></span><sup>1</sup>[CTAN:pkg/soulutf8](http://ctan.org/pkg/soulutf8)

Bundle. All the packages of the bundle 'oberdiek' are also available in a TDS compliant ZIP archive. There the packages are already unpacked and the documentation files are generated. The files and directories obey the TDS standard.

[CTAN:install/macros/latex/contrib/oberdiek.tds.zip](http://mirrors.ctan.org/install/macros/latex/contrib/oberdiek.tds.zip)

TDS refers to the standard "A Directory Structure for TEX Files" ([CTAN:pkg/](http://ctan.org/pkg/tds) [tds](http://ctan.org/pkg/tds)). Directories with texmf in their name are usually organized this way.

### <span id="page-15-0"></span>3.2 Bundle installation

Unpacking. Unpack the oberdiek.tds.zip in the TDS tree (also known as texmf tree) of your choice. Example (linux):

unzip oberdiek.tds.zip -d "/texmf

### <span id="page-15-1"></span>3.3 Package installation

Unpacking. The .dtx file is a self-extracting docstrip archive. The files are extracted by running the .dtx through plain T<sub>E</sub>X:

tex soulutf8.dtx

TDS. Now the different files must be moved into the different directories in your installation TDS tree (also known as texmf tree):

```
soulutf8.sty \rightarrow tex/generic/oberdiek/soulutf8.sty
\texttt{sound1} \rightarrow \texttt{doc/latex/obordiek/soundutf8.pdf}soulutf8.dtx \rightarrow source/latex/oberdiek/soulutf8.dtx
```
If you have a docstrip.cfg that configures and enables docstrip's TDS installing feature, then some files can already be in the right place, see the documentation of docstrip.

# <span id="page-15-2"></span>3.4 Refresh file name databases

If your T<sub>E</sub>X distribution (T<sub>E</sub>X Live, MiKT<sub>E</sub>X,  $\ldots$ ) relies on file name databases, you must refresh these. For example, TFX Live users run texhash or mktexlsr.

#### <span id="page-15-3"></span>3.5 Some details for the interested

Unpacking with LAT<sub>E</sub>X. The .dtx chooses its action depending on the format:

plain T<sub>E</sub>X: Run docstrip and extract the files.

LATEX: Generate the documentation.

If you insist on using  $L^2T_FX$  for docstrip (really, docstrip does not need  $L^2T_FX$ ), then inform the autodetect routine about your intention:

latex \let\install=y\input{soulutf8.dtx}

Do not forget to quote the argument according to the demands of your shell.

Generating the documentation. You can use both the .dtx or the .drv to generate the documentation. The process can be configured by the configuration file ltxdoc.cfg. For instance, put this line into this file, if you want to have A4 as paper format:

\PassOptionsToClass{a4paper}{article}

An example follows how to generate the documentation with pdfIAT<sub>E</sub>X:

```
pdflatex soulutf8.dtx
makeindex -s gind.ist soulutf8.idx
pdflatex soulutf8.dtx
makeindex -s gind.ist soulutf8.idx
pdflatex soulutf8.dtx
```
# <span id="page-16-0"></span>4 References

- <span id="page-16-5"></span>[1] Melchior Franz: The soul package;  $2003/11/17$ ; [CTAN:pkg/soul](http://ctan.org/pkg/soul).
- <span id="page-16-7"></span>[2] Dominique P. G. Unruh: ucs.sty – Unicode Support; 2004/10/17; [CTAN:pkg/unicode](http://ctan.org/pkg/unicode).
- <span id="page-16-6"></span>[3] Frank Mittelbach, Chris Rowley: Providing some UTF-8 support via inputenc; 2006/03/30; [CTAN:macros/latex/base/utf8ienc.dtx](https://ctan.org/tex-archive/macros/latex/base/utf8ienc.dtx).

# <span id="page-16-1"></span>5 History

<span id="page-16-2"></span> $[2007/09/09 \text{ v}1.0]$ 

• First version.

# <span id="page-16-3"></span> $[2016/05/16 \text{ v}1.1]$

• Documentation updates.

# <span id="page-16-4"></span>6 Index

Numbers written in italic refer to the page where the corresponding entry is described; numbers underlined refer to the code line of the definition; plain numbers refer to the code lines where the entry is used.

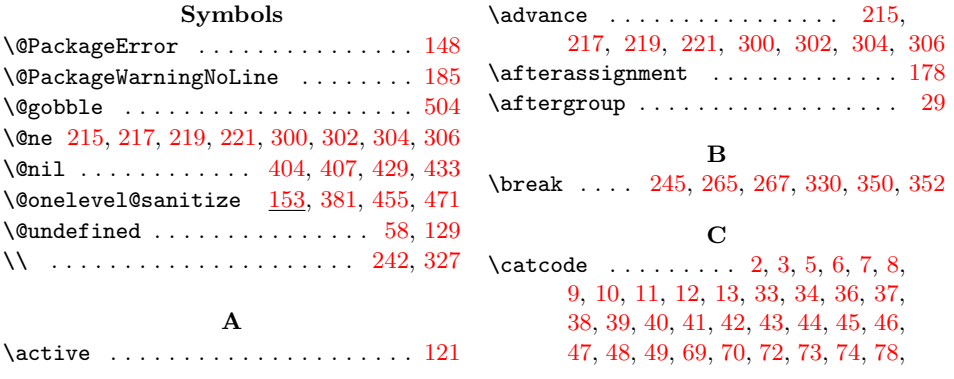

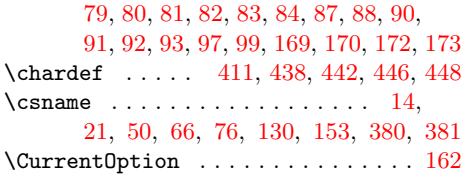

 $\mathbf D$ 

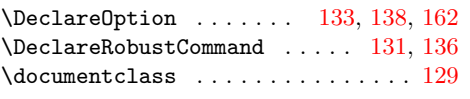

#### $\mathbf E$

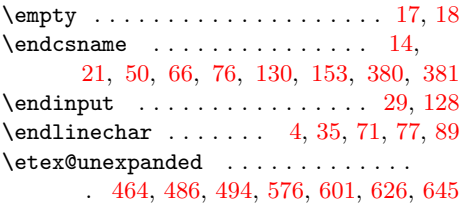

#### $\,$  H

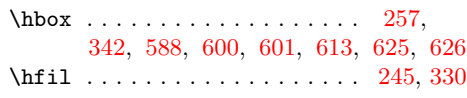

#### I

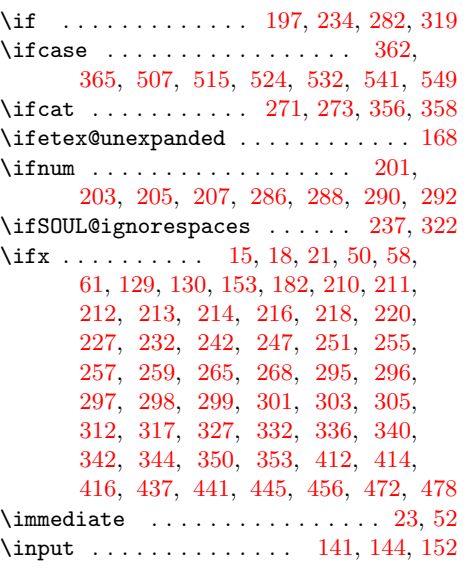

# L \leavevmode .............. [233,](#page-6-25) [318](#page-8-17) \linebreak . . . . . . . [268,](#page-7-15) [270,](#page-7-25) [353,](#page-8-16) [355](#page-8-18) M \mbox . . . . . . . . . . . . . . . . . . . [255,](#page-6-24) [340](#page-8-14) \meaning . . . . . . . . . . . . [156,](#page-4-15) [402,](#page-9-11) [426](#page-10-14) \MessageBreak . . . . . . . . [186,](#page-5-14) [187,](#page-5-15) [188](#page-5-16)

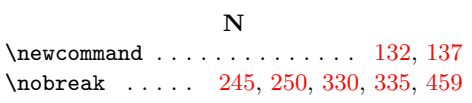

\null ............... [230,](#page-6-27) [236,](#page-6-28) [244,](#page-6-29) [249,](#page-6-30) [315,](#page-8-20) [321,](#page-8-21) [329,](#page-8-22) [334,](#page-8-23) [458](#page-10-16)

### P

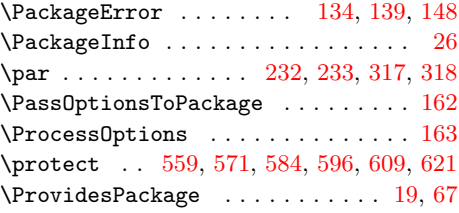

### R

 $\label{eq:reduced} \texttt{\textcolor{blue}{\textbf{N}}}\ \texttt{\textcolor{blue}{\textbf{0}}} \ \texttt{\textcolor{blue}{\textbf{0}}} \ \texttt{\textcolor{blue}{\textbf{0}}} \ \texttt{\textcolor{blue}{\textbf{0}}} \ \texttt{\textcolor{blue}{\textbf{0}}} \ \texttt{\textcolor{blue}{\textbf{0}}} \ \texttt{\textcolor{blue}{\textbf{0}}} \ \texttt{\textcolor{blue}{\textbf{0}}} \ \texttt{\textcolor{blue}{\textbf{0}}} \ \texttt{\textcolor{blue}{\textbf{0}}} \ \texttt{\textcolor{blue}{\textbf{0}}} \ \texttt{\textcolor{blue}{\textbf{0}}} \ \texttt{\$ 

### S

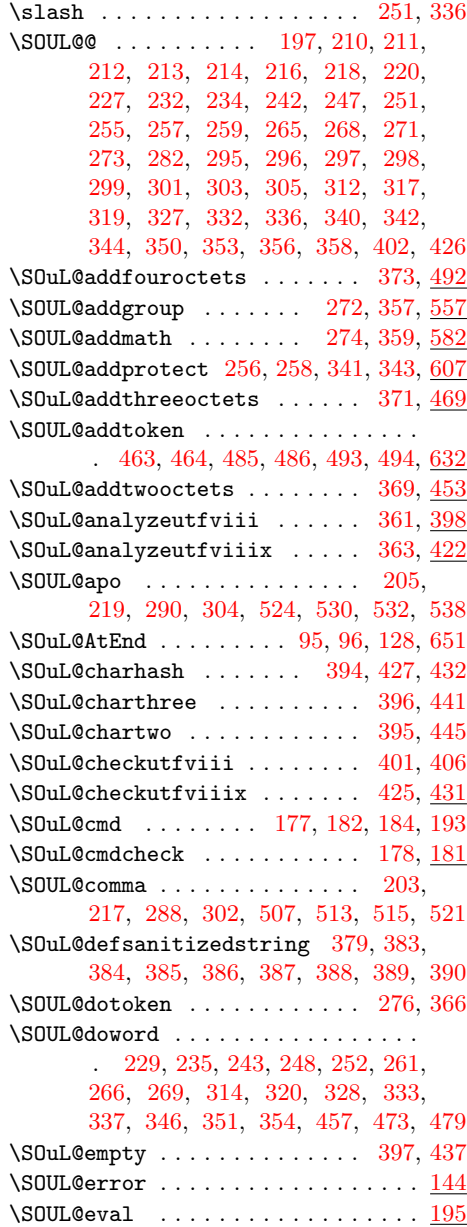

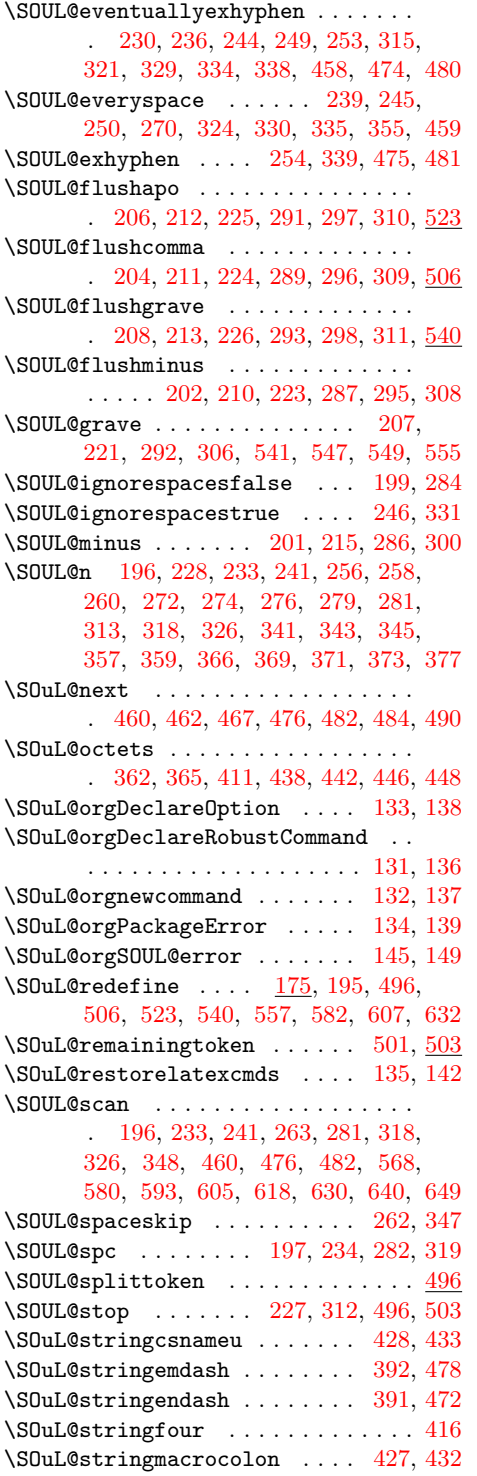

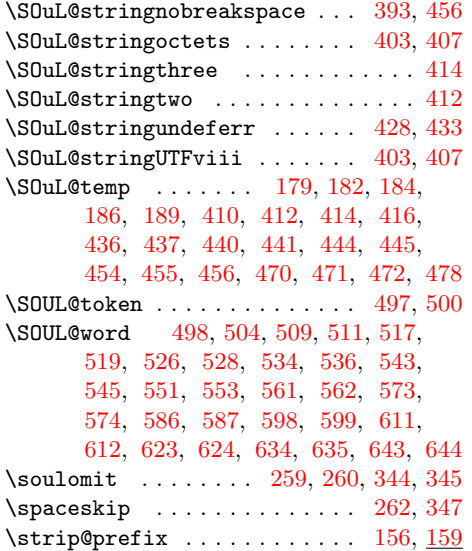

#### T

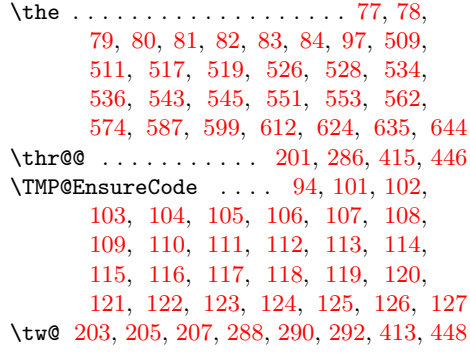

# ${\bf U}$

\unskip . . . . . . . . . . . . . . . . [245,](#page-6-5) [330](#page-8-1)

# W

\write . . . . . . . . . . . . . . . . . . . . [23,](#page-2-30) [52](#page-2-31)

# X

 $\{x \dots \dots \dots \dots \quad 14, 15, 18, 22, \dots \}$  $\{x \dots \dots \dots \dots \quad 14, 15, 18, 22, \dots \}$  $\{x \dots \dots \dots \dots \quad 14, 15, 18, 22, \dots \}$  $\{x \dots \dots \dots \dots \quad 14, 15, 18, 22, \dots \}$  $\{x \dots \dots \dots \dots \quad 14, 15, 18, 22, \dots \}$  $\{x \dots \dots \dots \dots \quad 14, 15, 18, 22, \dots \}$  $\{x \dots \dots \dots \dots \quad 14, 15, 18, 22, \dots \}$  $\{x \dots \dots \dots \dots \quad 14, 15, 18, 22, \dots \}$  $\{x \dots \dots \dots \dots \quad 14, 15, 18, 22, \dots \}$ [26,](#page-2-32) [28,](#page-2-36) [51,](#page-2-37) [56,](#page-2-38) [66,](#page-2-24) [75,](#page-3-50) [87,](#page-3-14) [399,](#page-9-38) [409,](#page-9-39) [423,](#page-10-33) [435,](#page-10-34) [509,](#page-12-19) [511,](#page-12-20) [517,](#page-12-21) [519,](#page-12-22) [526,](#page-12-23) [528,](#page-12-24) [534,](#page-12-25) [536,](#page-12-26) [543,](#page-12-27) [545,](#page-12-28) [551,](#page-12-29) [553,](#page-12-30) [560,](#page-13-26) [566,](#page-13-27) [572,](#page-13-28) [579,](#page-13-29) [585,](#page-13-30) [591,](#page-13-31) [597,](#page-13-32) [604,](#page-13-33) [610,](#page-13-34) [616,](#page-14-23) [622,](#page-14-24) [629,](#page-14-25) [633,](#page-14-26) [639,](#page-14-27) [642,](#page-14-28) [648](#page-14-29) Z

# \z@ [419,](#page-9-40) [438,](#page-10-5) [513,](#page-12-9) [521,](#page-12-10) [530,](#page-12-7) [538,](#page-12-8) [547,](#page-12-14) [555](#page-12-15)